*Updated as of 8/20/18*

## Cisco Webex Meetings

## Troubleshoot Your Cisco Webex Meeting

You can quickly fix problems you might experience in a Cisco Webex meeting.

## Addressing Technical Issues

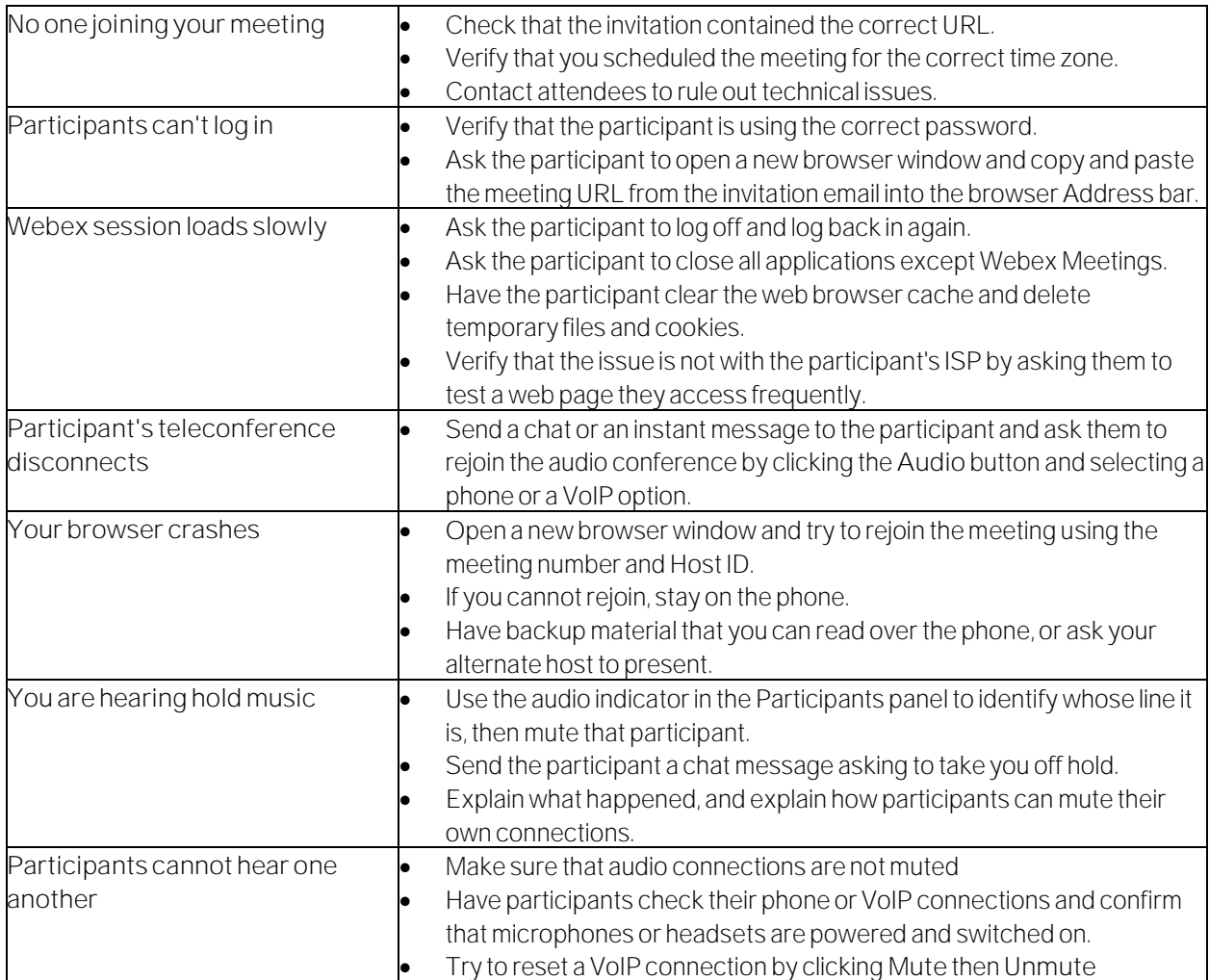